## PIKTOGRAM VIDITEĽNE ZOBRAZENÝ VO VOZIDLÁCH KATEGÓRIE  $M_2$  A  $M_3$  NA KAŽDOM MIESTE NA SEDENIE, KTORÉ JE VYBAVENÉ<br>BEZPEČNOSTNÝM PÁSOM

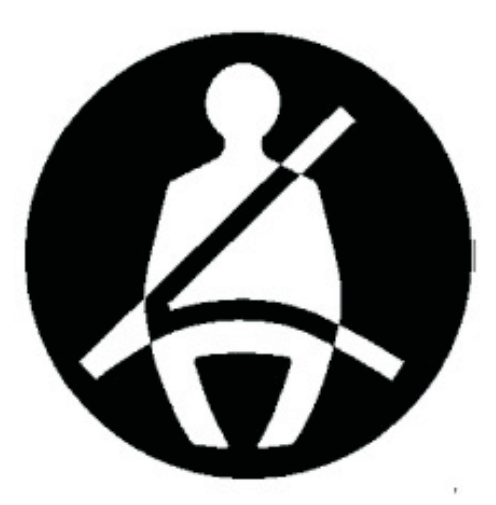

(Farby: biela silueta na modrom pozadí) Priemer modrého kruhu piktogramu je najmenej 6 cm.